# **Étape 1 : édition du grand-livre budgétaire**

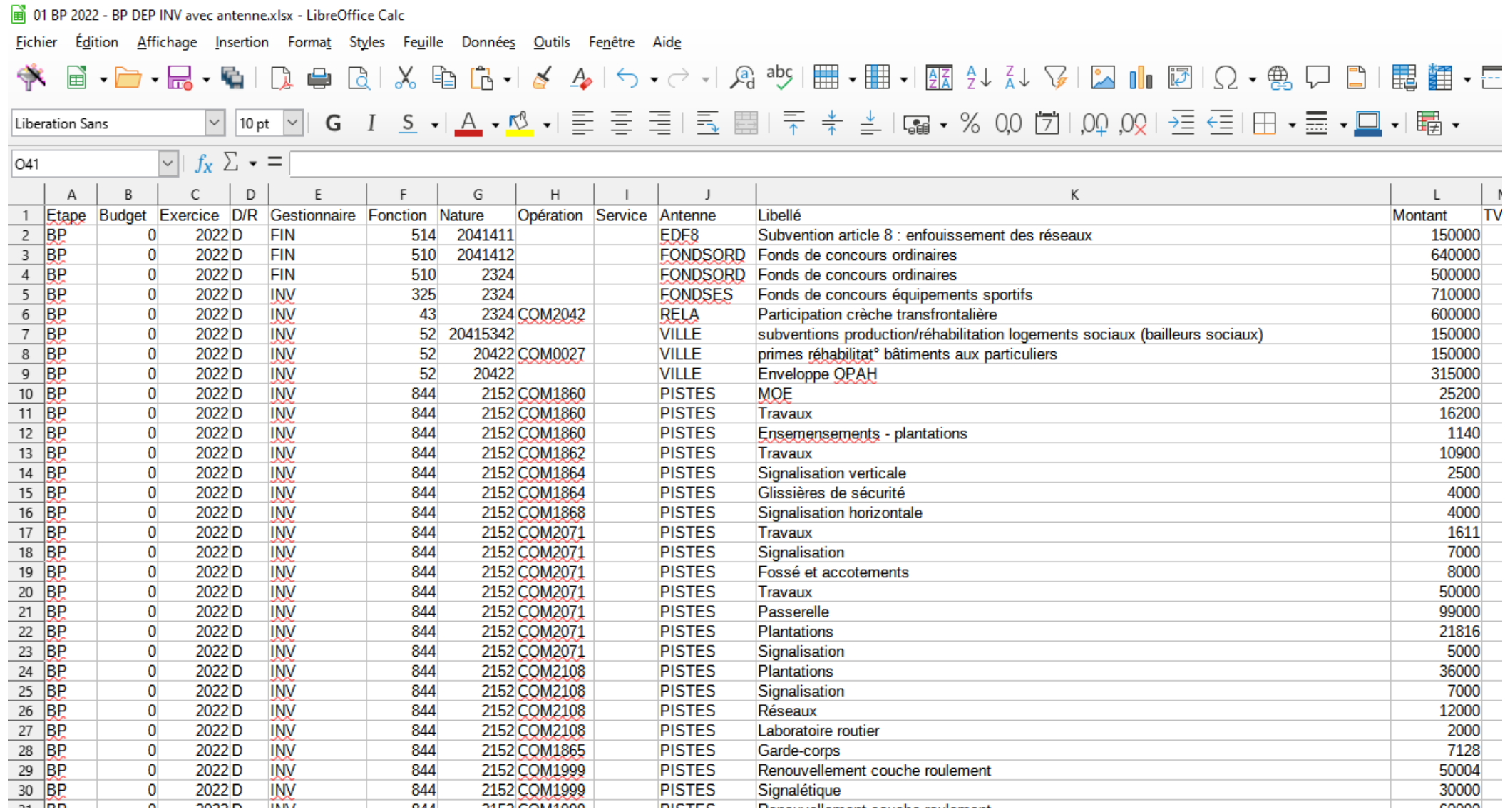

### **Étape 2 : retraitement du grand-livre budgétaire (sélection des natures à coter obligatoirement)**

01 BP 2022 - BP DEP INV avec antenne.xlsx - LibreOffice Calc

Fichier Édition Affichage Insertion Format Styles Feuille Données Qutils Fenetre Aide

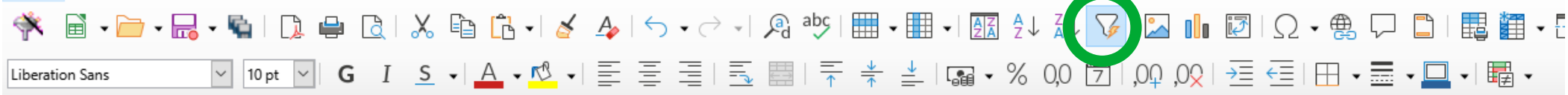

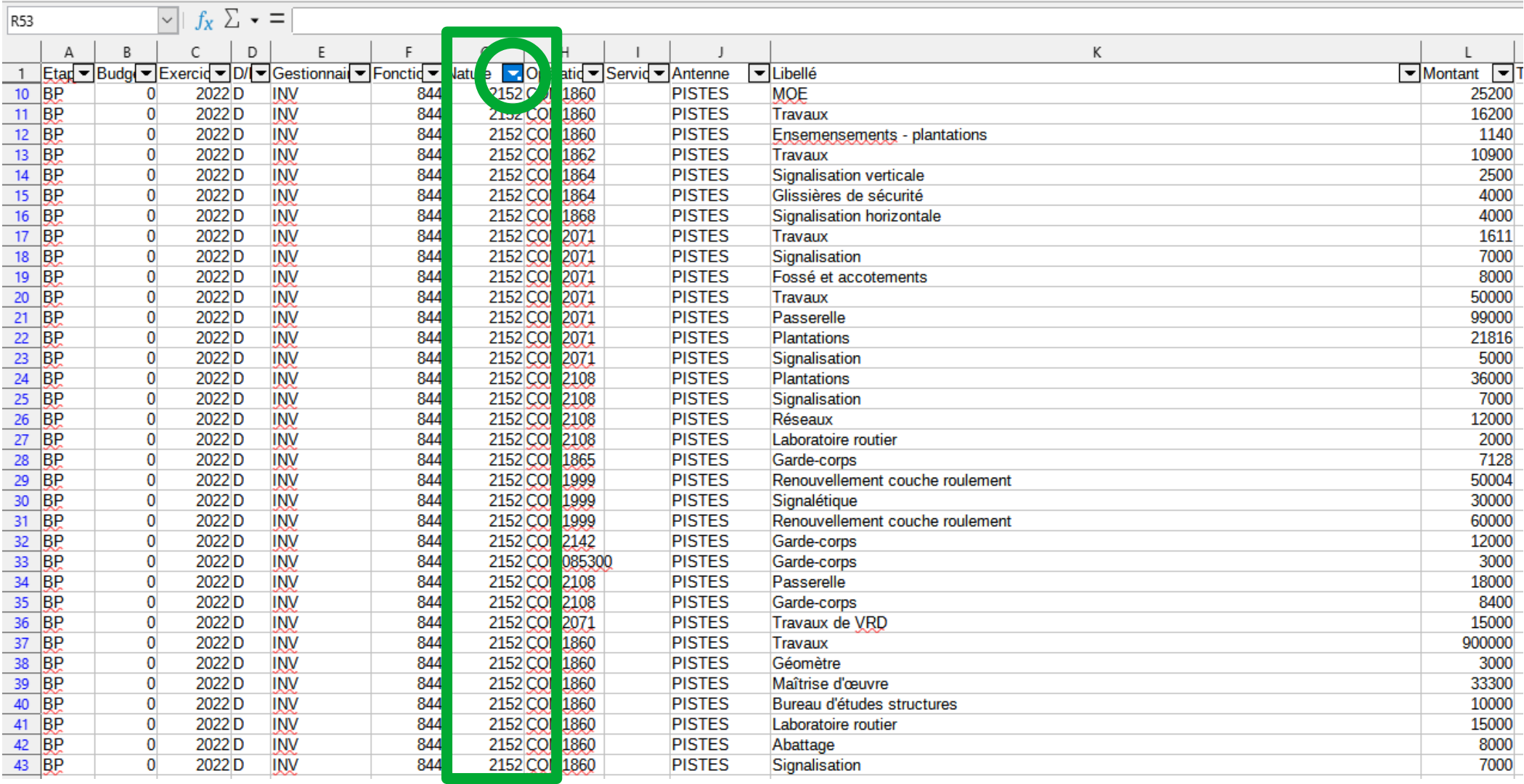

## **Étape 3 : intégration des données dans l'outil d'aide à la conception de l'annexe**

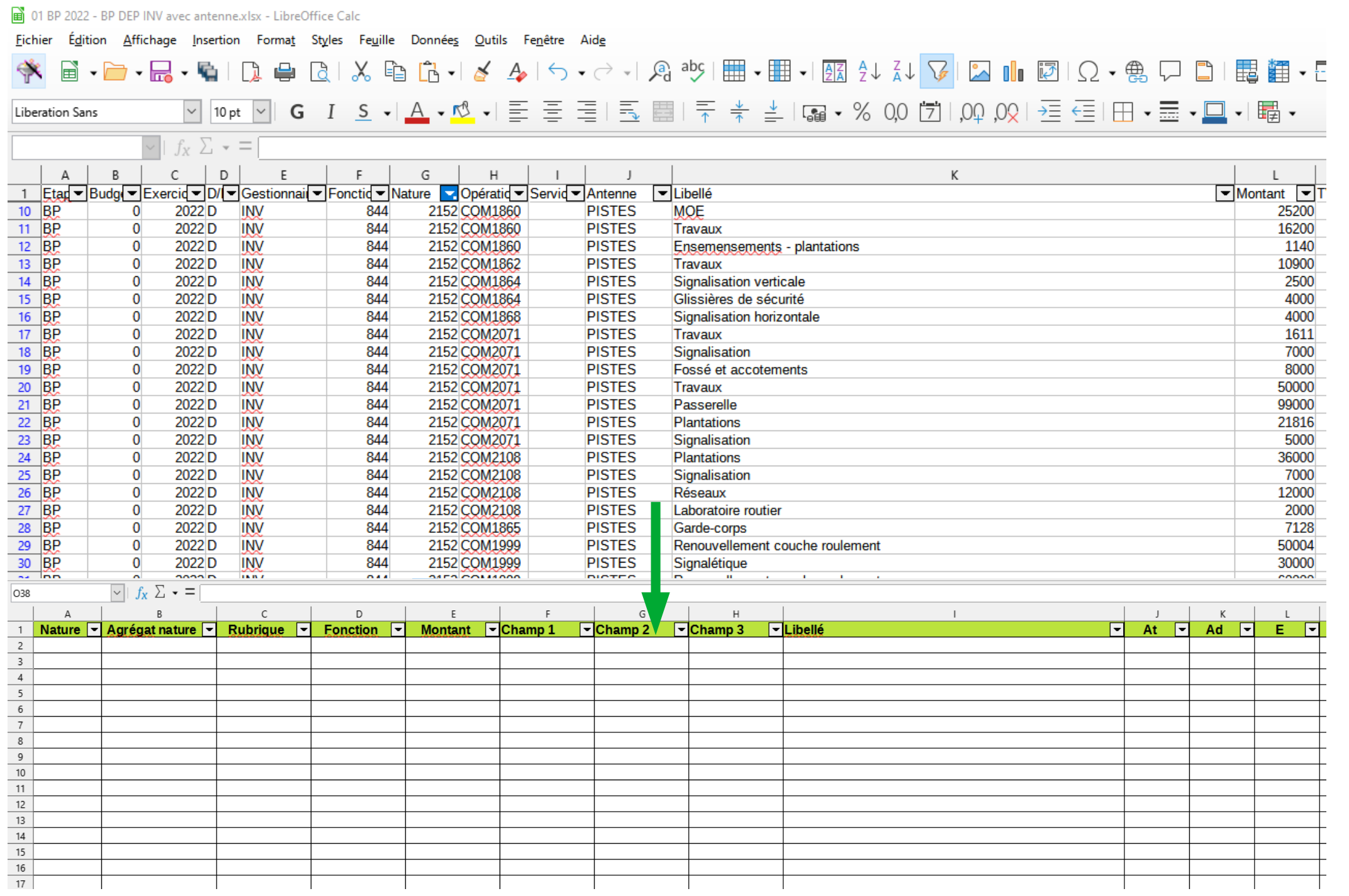

## **Étape 4 : renseignement des agrégats (sélection possible par nature et rubrique fonctionnelle)**

Édition Affichage Insertion Format Styles Feuille Données Outils Fenêtre Aide  $\cdot$  $\rightarrow$   $\cdot$   $\rightarrow$   $\cdot$   $\rightarrow$   $\cdot$   $\cdot$   $\rightarrow$   $\cdot$   $\rightarrow$   $\cdot$   $\$ ▽ 12pt ▽ | G I S - | A - 心 -| 亖 三 三 三 三 三 昌 〒 ≑ 브 | 編 - % 0.0 [ラ] | 00 .02 | 三 ∈ | 田 - 亖 - □ -| 羇 -Liberation Sans  $\overline{\vee}$   $f_X$   $\Sigma$   $\star$  = K41  $\overline{A}$  $\mathcal{C}$  $\mathsf{G}$  $H$ Montant  $\boxed{\mathbf{C}}$ Champ 1  $\neg$ Champ 2  $\nabla$ Champ 3 **TLibellé** Agrégat nature F Rubrique **Fonction**  $\overline{1}$ **Nature PISTES MOE** 10 2152 844 25 200,00 € COM1860  $11 \overline{2152}$ 844 16 200.00 € COM1860 **PISTES Travaux**  $12$  2152 1 140.00 € COM1860 844 **PISTES** Ensemensements - plantations 13 2152 844 10 900,00 € COM1862 **PISTES** Travaux 14 2152 844 2 500.00 € COM1864 **PISTES** Signalisation verticale 15 2152 844 4 000,00 € COM1864 **PISTES** Glissières de sécurité 16 2152 844 4 000.00 €COM1868 **PISTES** Signalisation horizontale 17 2152 844 1611.00€COM2071 **PISTES** Travaux 18 2152 A130 844 7 000,00 € COM2071 **PISTES** Signalisation 19 2152 A130 844 8 000.00 € COM2071 **PISTES** Fossé et accotements  $20$  2152 A130 844 50 000.00 €COM2071 **PISTES Travaux** 21 2152 A130 844 99 000,00 €COM2071 **PISTES** Passerelle 22 2152 A130 844 21 816,00 € COM2071 **PISTES Plantations**  $23 \overline{2152}$ A130 844 5 000,00 € COM2071 **PISTES** Signalisation

#### Voir le Tome 2 « budgétaire » de l'instruction M57

(cette donnée peut également être disponible immédiatement dans le grand-livre budgétaire, selon l'éditeur)

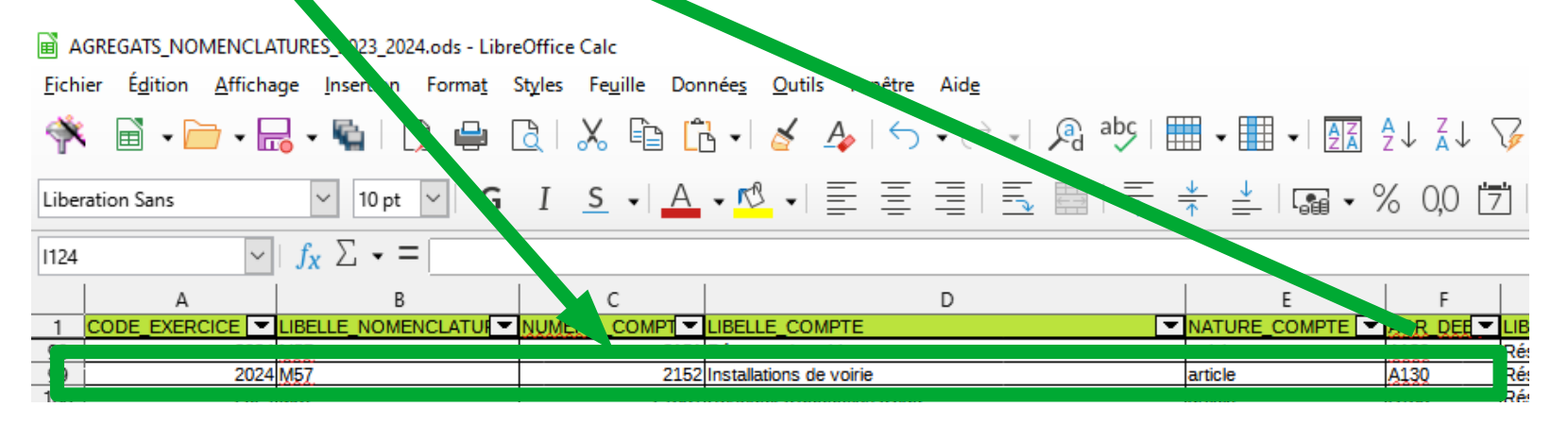

Voir le document « Tableau de correspondance nature/agrégat »

Outil aide conception annexe.ods - LibreOffice Calc

Fichier

### **Etape 5 : cotation des dépenses à l'aide des guides méthodologiques (sélection possible au niveau des champs libres pour faciliter la cotation d'éléments homogènes)**

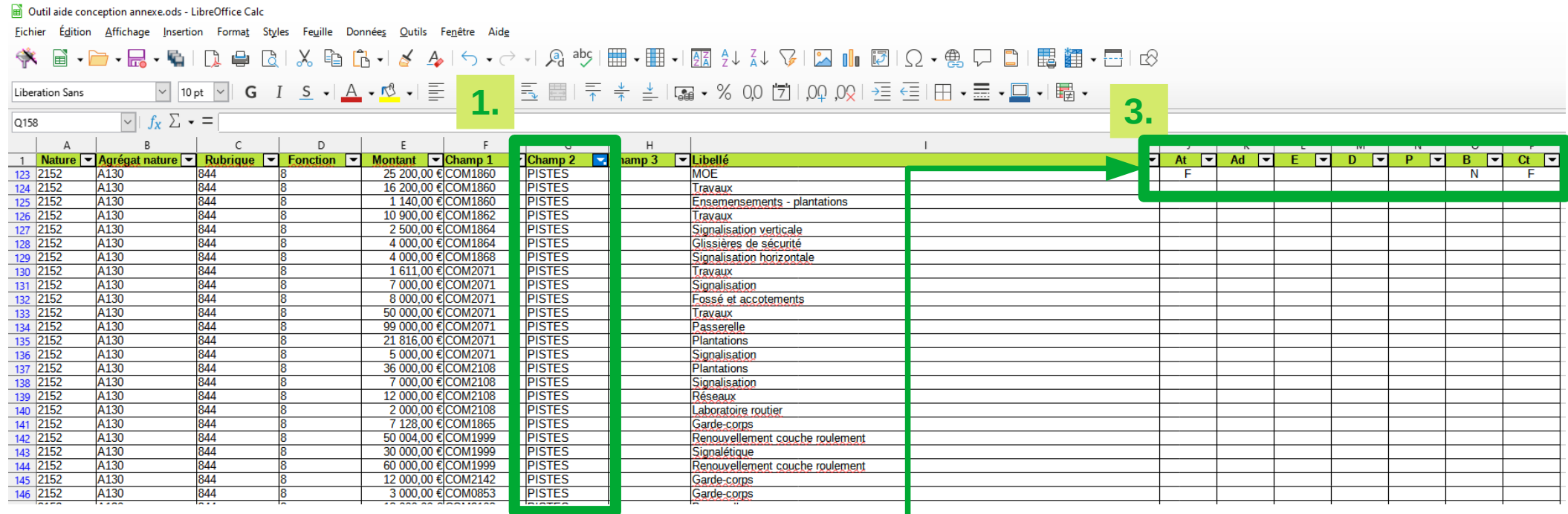

**2.**

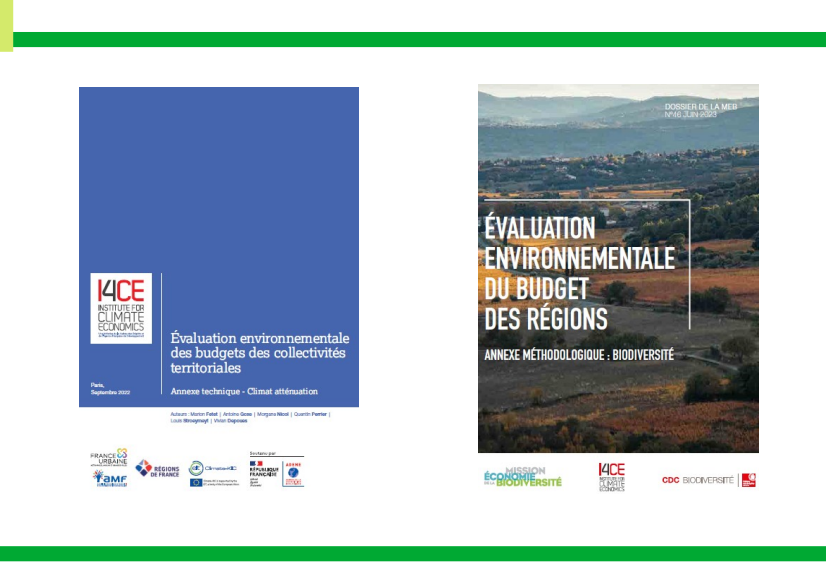

Antenne créée par la collectivité pour suivre les créations de pistes cyclables

Légende des cotations :

- $F =$ favorable
- $D =$  défavorable
- $N =$  neutre
- O (lettre «  $O \gg$ ) = non coté
- M = mixte (pour la seule cotation résiduelle)

Légende des axes :

At = atténuation (axe 1) ; Ad = adaptation (axe 2)  $E = e$ au (axe 3) ; D = déchets (axe 4)  $P =$  pollution (axe 5) ; B = biodiversité (axe 6)  $Ct = \text{rotation}$  résiduelle

# **→ Le tableau rempli, le résultat est instantané**

#### Outil aide conception annexe.ods - LibreOffice Calc

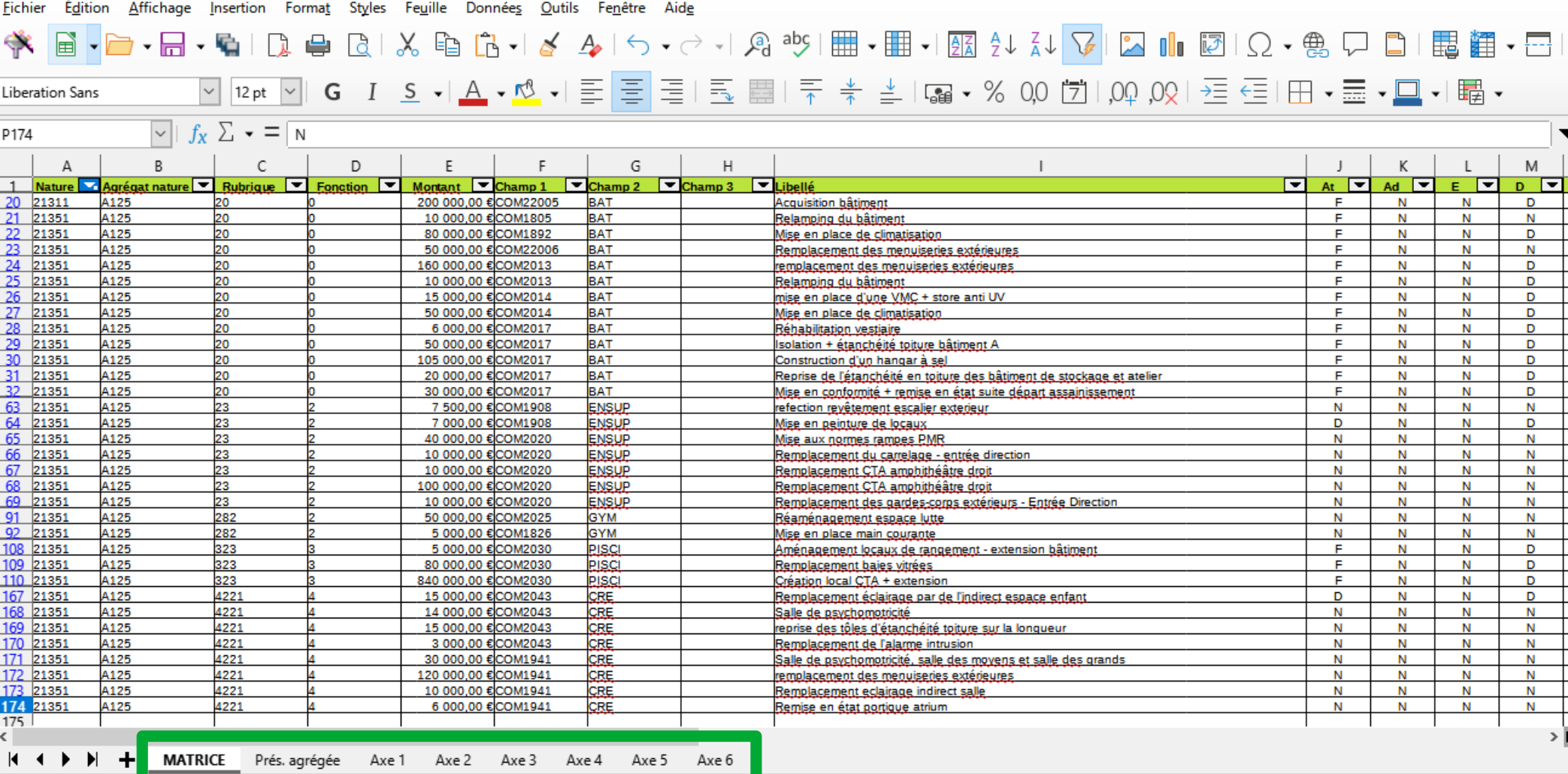

 $\Box$ 

# **→ Présentation agrégée (approche par nature)**

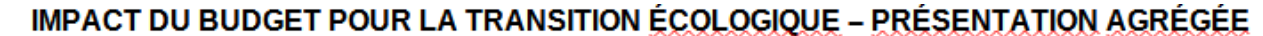

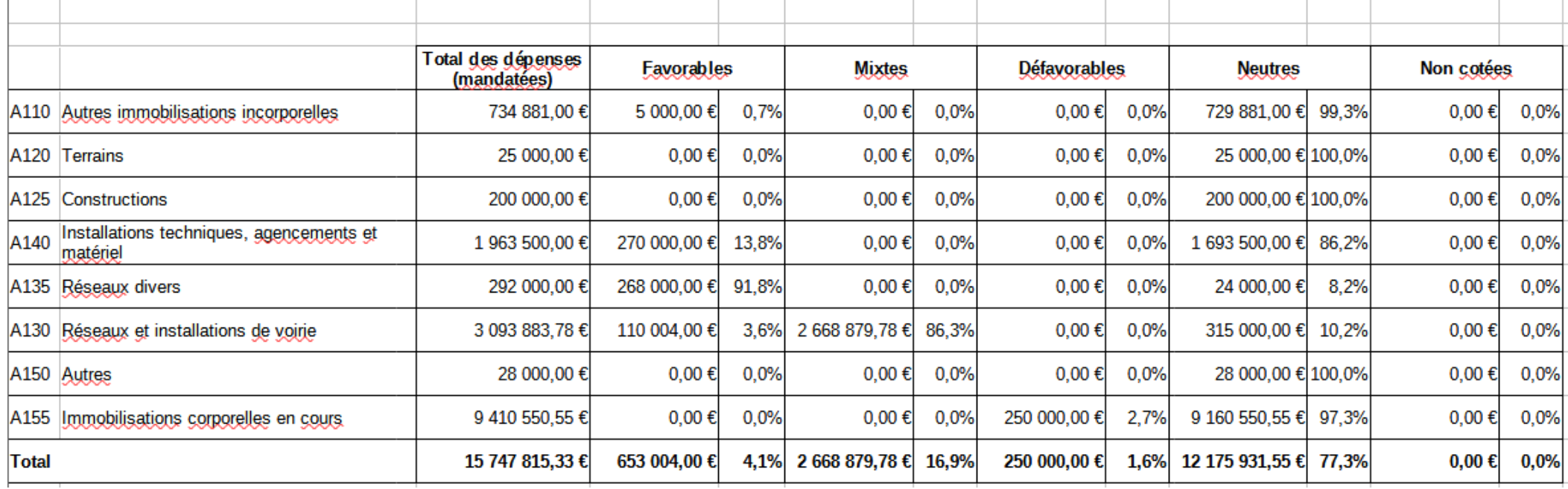

# **→ Présentation agrégée (approche par fonction)**

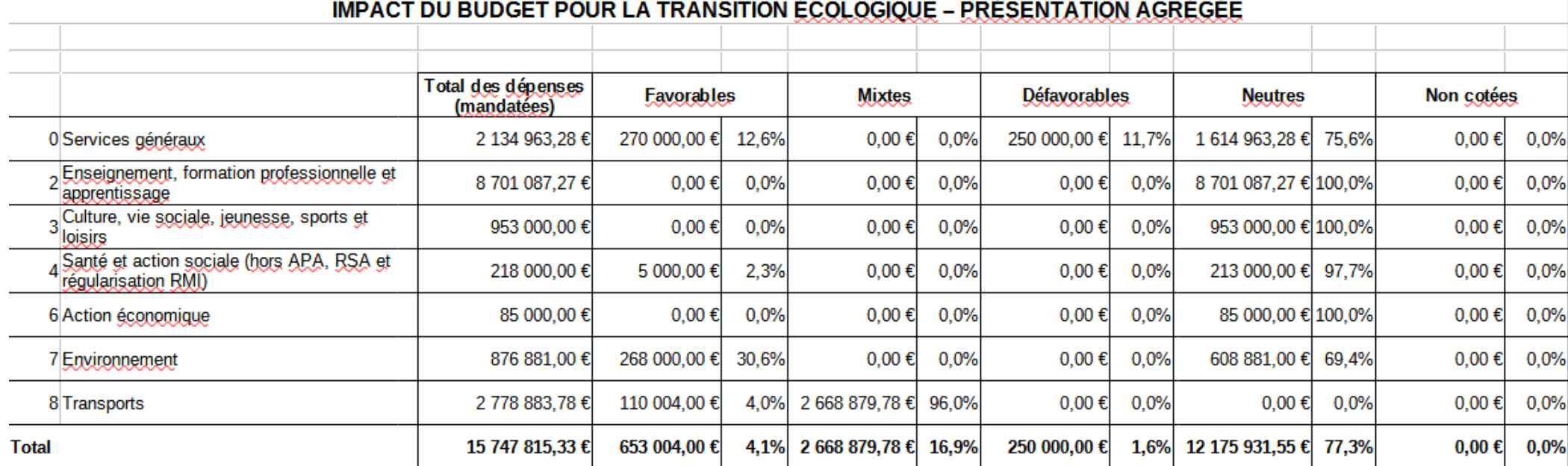

## **→ Présentation détaillée par axe (approche par nature)**

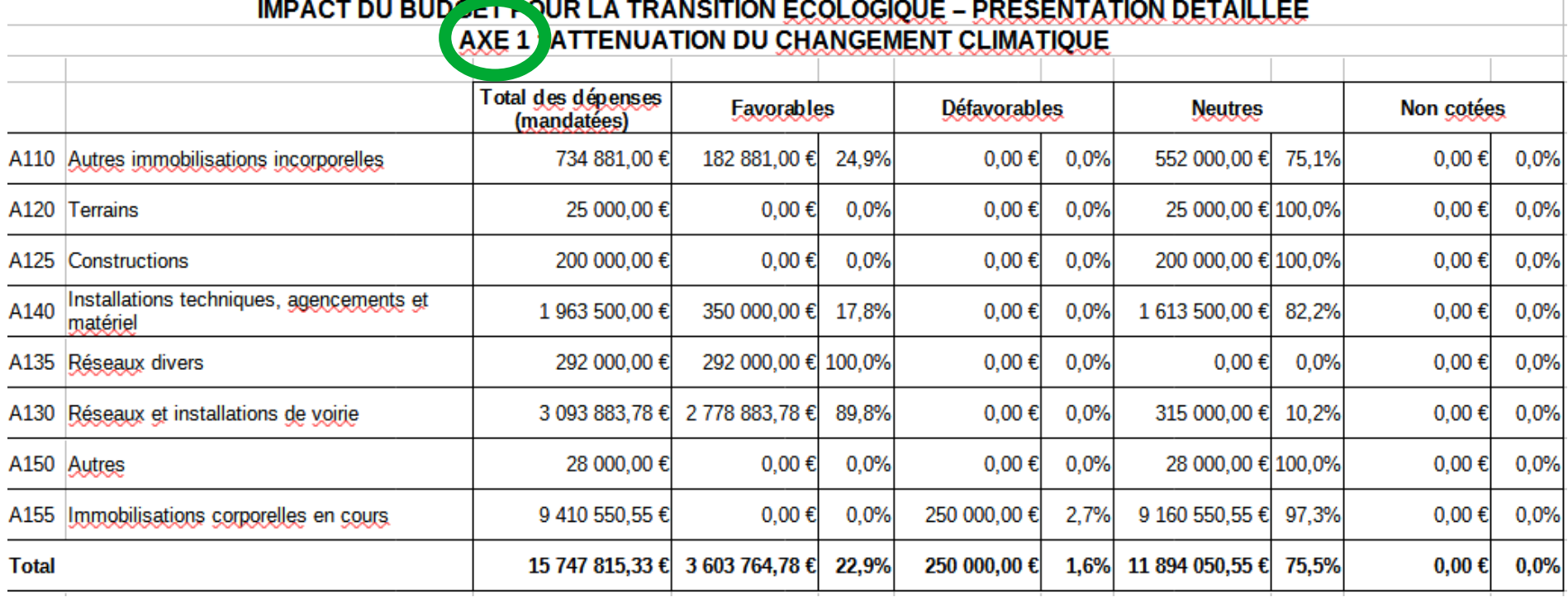

# IMPACT DU BUDGET POUR LA TRANSITION ÉCOLOGIQUE – PRÉSENTATION DETAILLÉE<br>AXE 6 PRÉSERVATION DE LA BIODIVERSITÉ, PROTECTION DES ESPACES NATURELS. AGRICOLES ET SYLVICOLES

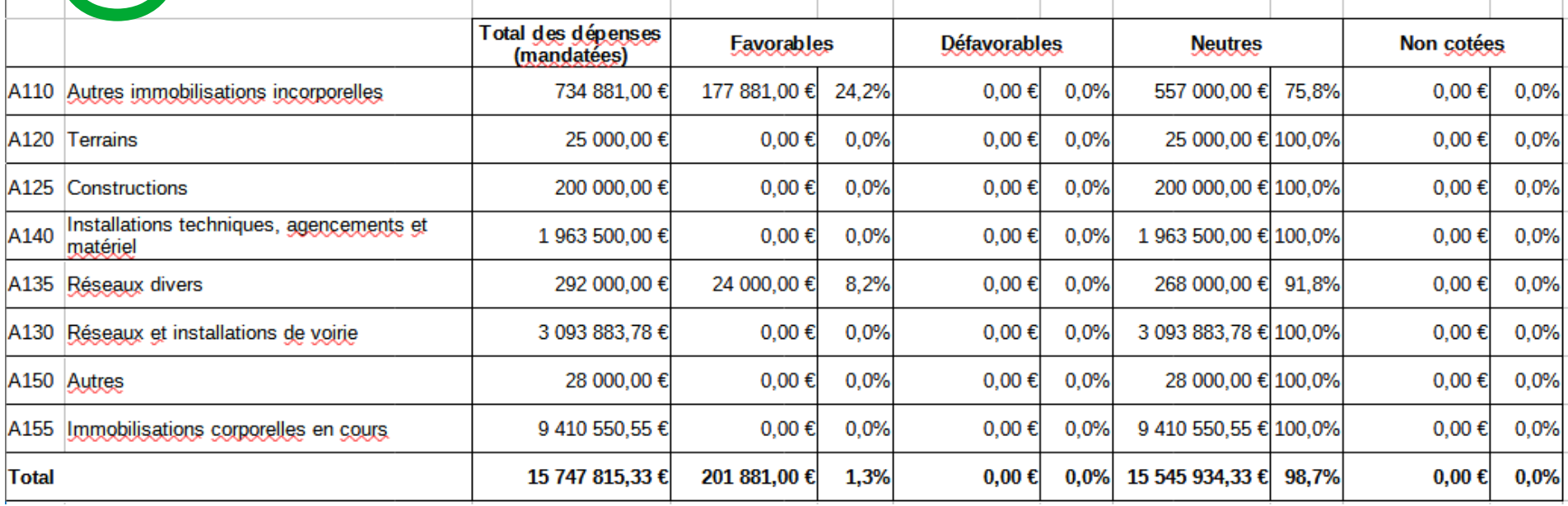

## **→ Présentation détaillée par axe (approche par fonction)**

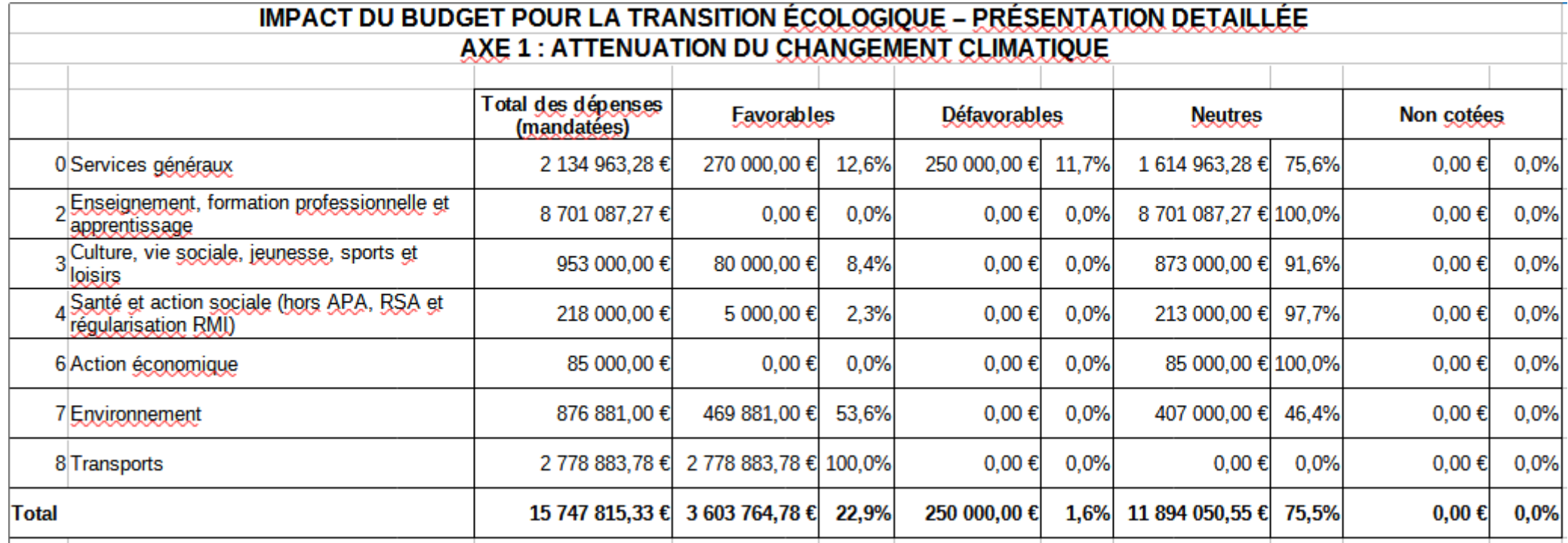

# IMPACT DU BUDGET POUR LA TRANSITION ECOLOGIQUE – PRÉSENTATION DETAILLÉE<br>AXE 6 : PRÉSERVATION DE LA BIODIVERSITÉ, PROTECTION DES ESPACES NATURELS, AGRICOLES ET SYLVICOLES

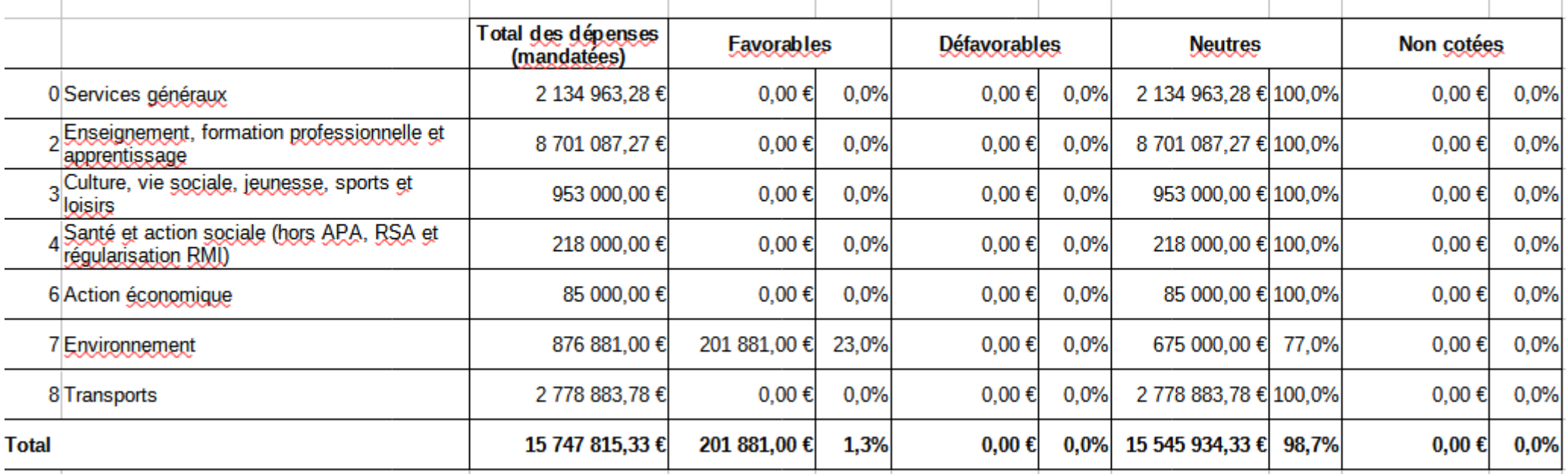